Департамент Смоленской области по образованию и науке Муниципальное бюджетное общеобразовательное учреждение «Ершичская средняя школа» муниципального образования - Ершичский район Смоленской области

Принята на заседании педагогического совета от « $25$ » августа 2023 г. Протокол № 1

Утверждаю: Директор МБОУ «Ершичская средняя цкола» ршичск /С.И/ Орлова/ «28» августа/2023 г.

Дополнительная общеобразовательная общеразвивающая программа технической направленности «ЗD-моделирование»

Возраст обучающихся: 11-17лет Срок реализации: 1 год

> Автор-составитель: Соколов Евгений Леонтьевич, педагог дополнительного образования

с. Ершичи, 2023 г.

#### **Пояснительная записка**

Стремительное внедрение в жизнь новых технологий предъявляет высокие требования к уровню подготовки будущих специалистов самых разных областей.

Системы автоматизированного проектирования, основывающиеся на трехмерном моделировании, в настоящее время становятся стандартом для создания конструкторской и технологической документации. Развитие и применение современных графических пакетов при изучении графического цикла дисциплин обусловлены спецификой предмета, требующей развитого пространственного мышления, умений воспринимать и производить графическую информацию. Пространственное мышление, как и любую другую способность человека, нужно и можно развивать. С помощью трехмерного моделирования в среде графических пакетов задача визуального представления геометрических объектов значительно упрощается.

Изучение систем 3D-моделирования способно значительно облегчить понимание инженерных дисциплин, что делает актуальным включение данной дисциплины в учебный процесс в первую очередь в связке с инженерной графикой. Но возможен и вариант изучения 3D-моделирования как независимой дисциплины.

Изучение основ 3D-моделирования по программе основано на использовании возможностей графической программы Компас-3D, которая предназначена для создания трехмерных ассоциативных моделей отдельных деталей и сборочных единиц, содержащих как оригинальные детали, так и стандартные конструктивные элементы. Эффективность использования систем Компас-3D возможна при наличии у обучаемых уверенных базовых знаний по начертательной геометрии, инженерной графики, а также при знании и понимании специфики построения графических объектов в системе.

Система Компас-3D позволяет реализовать процесс трёхмерного параметрического проектирования - от идеи к ассоциативной модели, от модели к конструкторской документации.

Программа курса «3D-моделирование» содержит два модуля:

Модуль 1: 3D-моделирование. Основы инженерной графики. (работа в программе «Компас-ЭБ»)

Модуль 2: 3D-моделирование. Быстрое прототипирование. (работа с ЗD-принтером)

Дополнительная общеобразовательная общеразвивающая программа «3Dмоделирование» разработана на основе следующих документов:

Федеральный закон «Об образовании в Российской Федерации» от 29.12.2012 № 27Э-ФЗ ч. 3, ст. 16;

Порядок организации и осуществления образовательной деятельности по дополнительным общеобразовательным программам, утвержденный приказом Министерства просвещения Российской Федерации от 9 ноября 2018 г. № 196;

Санитарно-эпидемиологические требования к устройству, содержанию и организации режима работы образовательных организаций дополнительного образования детей СанПиН 2.4.4.3172-14, утвержденные Постановлением главного государственного санитарного врача Российской Федерации от 04.07.2014 г.;

Санитарно-эпидемиологические требования к условиям и организации обучения и воспитания в организациях, осуществляющих образовательную деятельность по адаптированным основным общеобразовательным программам для обучающихся с ограниченными возможностями здоровья, СанПиН 2.4.2.3286-15, утвержденные Постановлением главного государственного санитарного врача Российской Федерации от 10.07.2015 г. № 26 (вступил в действие с 01.09.2016г.).

**Направленность программы** техническая - ориентирована на формирование научного мировоззрения, освоение методов научного познания мира. Программа направлена на развитие познавательной активности, исследовательских, прикладных,

конструкторских способностей обучающихся, самостоятельности, любознательности, на выявление одаренных детей с наклонностями в области моделирования.

**Новизна программы** заключается в том, что содержание образования ориентировано на приобретение самых необходимых знаний, умений и навыков в предметной области технология, выработку всех видов универсальных учебных действий, посредством реализации системно-деятельностного подхода.

#### **Актуальность программы**

В наше время трудно представить современное предприятие или конструкторское бюро без компьютеров и специальных программ, предназначенных для разработки конструкторской документации или проектирования различных изделий.

Системы автоматического проектирования не только позволяют снизить трудоёмкость и повысить наглядность и эффективность процесса проектирования (избежать множества ошибок ещё на стадии разработки), но и дают возможность реализовать идею единого информационного пространства на предприятии.

Машинная графика обеспечивает:

- быстрое выполнение чертежей (примерно в 3-4 раза быстрее ручного);
- повышение качества чертежей, их точности;
- возможность их многократного использования;
- высокий уровень проектирования;
- ускорение расчётов и анализа при проектировании;
- интеграцию проектирования с другими видами деятельности.

Сегодня высшие и средние специальные учебные заведения уделяют большое внимание применению компьютерной техники при обучении студентов. Уже в рамках вуза студенты осваивают самые перспективные технологии проектирования, приобретают навыки работы с компьютером и системами машинной графики. Поэтому встал вопрос о создании элективного школьного курса компьютерного черчения для учащихся.

Ученики, ознакомившиеся с данным элективным курсом, будут подготовлены к дальнейшему обучению и работе в технической сфере.

#### **Педагогическая целесообразность**

Программа личностно-ориентирована и составлена так, чтобы каждый ребёнок имел возможность самостоятельно выбрать наиболее интересный объект работы, приемлемый для него. На занятиях применяются информационные технологии и проектная деятельность.

Данная программа позволяет выявить заинтересованных обучающихся, проявивших интерес к знаниям, оказать им помощь в формировании устойчивого интереса к построению моделей с помощью 3D-принтера. В процессе создания моделей обучающиеся научатся объединять реальный мир с виртуальным, это повысит уровень пространственного мышления, воображения.

Организация занятий в объединении и выбор методов опирается на современные психолого-педагогические рекомендации, новейшие методики. Программу отличает практическая направленность преподавания в сочетании с теоретической, творческий поиск, научный и современный подход, внедрение новых оригинальных методов и приемов обучения в сочетании с дифференцированным подходом обучения. Главным условием каждого занятия является эмоциональный настрой, расположенность к размышлениям и желание творить. Каждая встреча - это своеобразное настроение, творческий миг деятельности и полет фантазии, собственного осознания и понимания.

**Адресат программы** - программа рассчитана на 1 год и предназначена для работы во внеурочное время с учащимися 11-15 лет (5-9 класс), интересующимися информационными технологиями (программирование, моделирование и т.д.). Программа рассчитана на 136 часов (два раза в неделю по часу, один раз в неделю по два часа).

Занятия проводятся в группах с количеством обучающихся не более 10 человек. Такое количество детей в группе является оптимальным, позволяя осуществлять индивидуальный и дифференцированный подход в процессе обучения.

#### **Цель дополнительной образовательной программы**

Обучение основам 3D моделирования и 3D печати. Развитие творческих способностей в процессе моделирования и проектирования. Приобщение учащихся к графической культуре и приобретение учащимися умений и навыков самостоятельной, последовательной деятельности.

### **Задачи дополнительной образовательной программы**

*Обучающие задачи:*

- получение первоначальных знаний о 3D-моделировании и ЗD-печати;
- знакомство с приемами доработки моделей под 3D-печать;
- формирование технологических навыков моделирования и проектирования;
- формирование навыков работы в проектных технологиях;
- формирование информационной культуры учащихся;
- знакомство с правилами безопасной работы с техникой.

*Воспитательные задачи:* 

*создать условия для:*

- освоения знаний о 3D-технологиях;
- организации деятельности, направленной на применение полученных знаний в учебной деятельности;
- воспитания ответственного отношения к результатам своей работы и работы всего коллектива;
	- воспитания творческого отношения к выполняемой работе;
- формирования умения работать в коллективе, эффективно распределять обязанности.

*Развивающие задачи:* 

*способствовать развитию:*

- способности применения знаний для создания собственных моделей;
- способности к аналитическому мышлению, навыков самостоятельной работы, умения проводить сравнительный анализ и обобщать;
	- навыков коллективной творческой деятельности;
	- коммуникативных навыков в отношениях со сверстниками.

Пробудить в детях желание экспериментировать, формулировать и проверять гипотезы и учиться на своих ошибках.

**Условия реализации** образовательной программы:

• возраст детей, участвующих в освоении данной образовательной программы: 11 - 15 лет;

- условия набора детей в коллектив: на конкурсной основе;
- условия формирования групп: разновозрастные.

Возможен дополнительный набор участников, изъявивших желание обучаться в группе, во время текущего учебного года на основе заявления и собеседования с куратором группы.

## **Срок реализации и режим занятий образовательной программы:**

1 год: 136 часов,

Модуль 1: 1 раз в неделю по 2 академических часа, 1 раз в неделю по 1 академическому часу;

Модуль 2: 1 раз в неделю по 1 академическому часу.

Допускается проведение занятий по индивидуальному расписанию учащегося;

## **Формы организации деятельности детей на занятии:** групповые, индивидуальногрупповые, индивидуальные, коллективные, выставки, защита проектов, игры,

конкурсы и олимпиады, творческая мастерская.

#### **Материально-техническое обеспечение**

*Компьютер* - универсальное устройство обработки информации; основная конфигурация современного компьютера обеспечивает учащемуся мультимедиавозможности: видео, изображение, качественный стереозвук в наушниках, речевой ввод с микрофона и др.

*Проектор,* подсоединяемый к компьютеру, видеомагнитофону, микроскопу и т. п.; технологический элемент новой грамотности - радикально повышает: уровень наглядности в работе учителя, возможность для учащихся представлять результаты своей работы всему классу, эффективность организационных и административных выступлений.

*Принтер* - позволяет фиксировать на бумаге информацию, найденную и созданную учащимися или учителем. Для многих школьных применений необходим или желателен цветной принтер. В некоторых ситуациях очень желательно использование бумаги и изображения большого формата.

*Телекоммуникационный блок,* устройства, обеспечивающие подключение к сети - дает доступ к российским и мировым информационным ресурсам, позволяет вести переписку с другими школами.

*Устройства вывода звуковой информации* - наушники для индивидуальной работы со звуковой информацией, громкоговорители с оконечным усилителем для озвучивания всего класса.

*Устройства для ручного ввода текстовой информации* и манипулирования экранными объектами - клавиатура и мышь (и разнообразные устройства аналогичного назначения).

*Технические средства:*

- компьютеры с программным обеспечением «Компас-3D»;
- компьютеры с программным обеспечением «Сura»;
- 3D-принтер.

**Планируемые результаты** освоения образовательной программы

В рамках данного курса учащиеся: *учащиеся должны знать*:

- правила безопасной работы;
- основы работы в Компас-3D;
- конструктивные особенности 3D-принтера;
- правила доработки моделей под 3D-печать;
- как использовать 3D-принтер;
- самостоятельно решать технические задачи в процессе 3D-моделирования;
- создание реальных моделей по собственному

замыслу; *учащиеся должны уметь:*

- принимать или намечать учебную задачу и ее конечную цель.
- создавать ЗD-модели в Компас-ЗD;
- подготавливать 3D-модели для печати;
- прогнозировать результаты работы;
- планировать ход выполнения задания;
- рационально выполнять задание;
- руководить работой группы или коллектива;
- высказываться устно в виде сообщения или доклада;
- высказываться устно в виде рецензии ответа товарища;
- отстаивать собственную точку зрения.

#### **Подведение итогов реализации** образовательной программы осуществляется с помощью:

• занятий в форме открытого занятия (показ работ),

- участия в олимпиадах, конкурсах.
- портфолио, состоящего из программных продуктов, реализованных учащимися в рамках обучения по данной программе.

# **II. Учебный план**

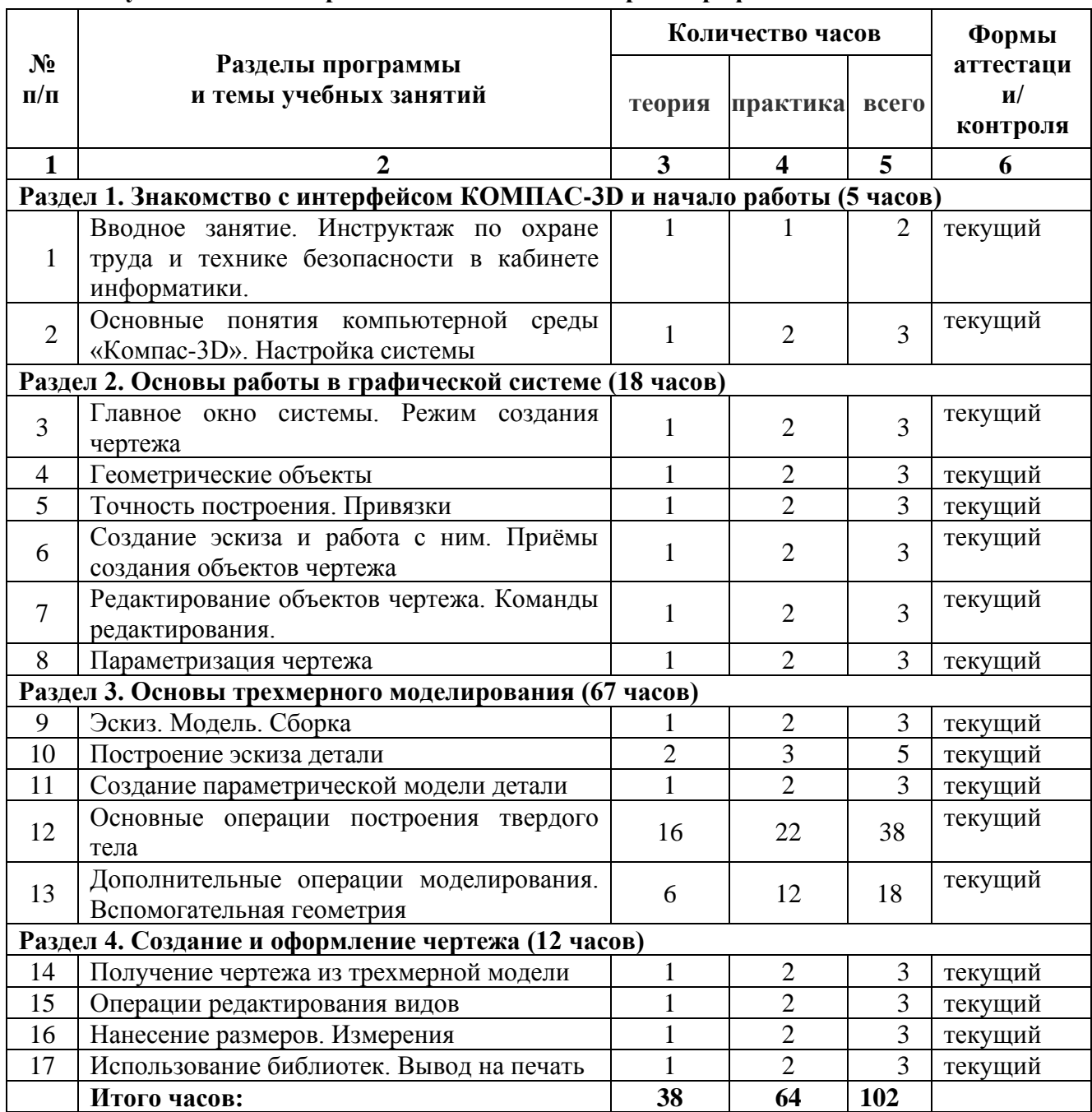

# **Модуль 1: 3d-моделирование. Основы инженерной графики**

# **Модуль 2: 3d-моделирование. Быстрое прототипирование**

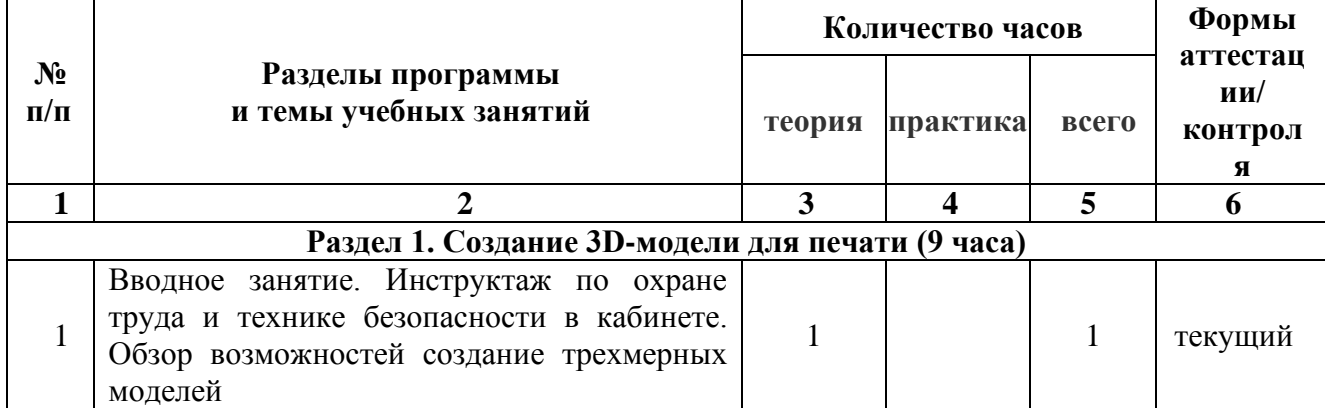

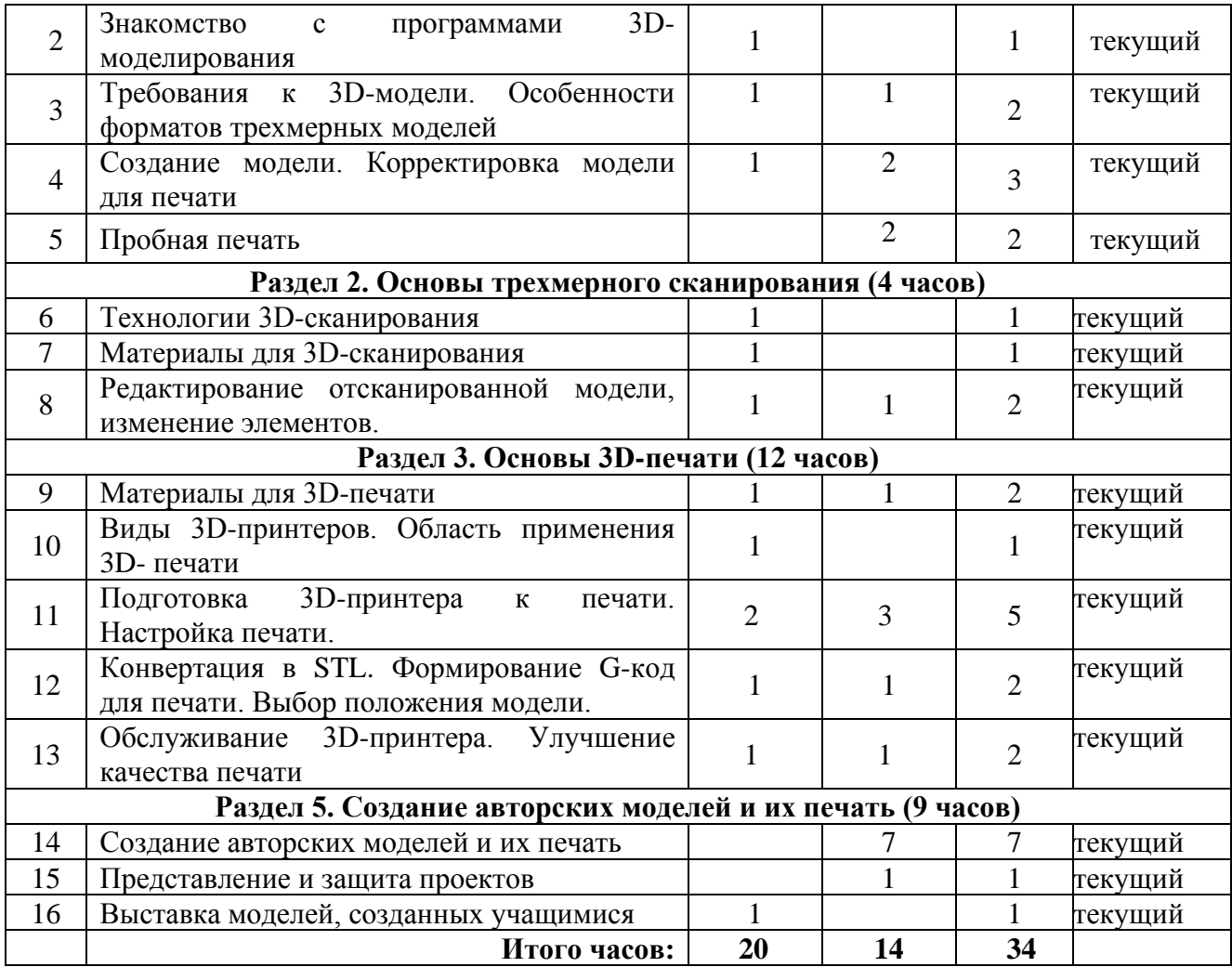

#### **Модуль 1: 3d-моделирование. Основы инженерной графики Раздел 1. Знакомство с интерфейсом КОМПАС-3D и начало работы (5 часа)**

1. Вводное занятие. Инструктаж по охране труда и технике безопасности в кабинете информатики.

Основные понятия компьютерной среды «Компас-3D». Настройки параметров системы и текущего документа. Управление изображением. Команды и способы управления изображением. Сохранение файла. Автоматическое сохранение.

2. Настройка интерфейса системы. Команды. Панели инструментов.

Интерфейс системы. Панели инструментов. Панель инструментов «Стандартная». Компактная панель, ее назначение и структура. Панель «Свойства объектов», назначение и структура.

#### **Раздел 2. Основы работы в графической системе (18 часов)**

1. Главное окно системы. Режим создания чертежа

Создание чертежа. Менеджер документа. Настройка формата и оформления чертежа. Основные панели. Рабочая область чертежа.

2. Геометрические объекты

Виды объектов. Линии. Типы линий. Особенности в наименованиях типов линий и их цветов. Построение отрезков. Параметры команды. Построение контура по вспомогательным прямым. Построение окружностей, многогранников, эллипсов. Параметры команд.

3. Точность построения. Привязки.

Привязки. Глобальные и локальные привязки. Настройка глобальных привязок. Вспомогательные прямые. Назначение, виды и способы применения.

4. Создание эскиза и работа с ним. Приёмы создания объектов чертежа Построение вводом координат, автоматическое создание, полуавтоматическое создание объектов.

5. Редактирование объектов чертежа. Команды редактирования.

Проектирование сложных форм на плоскости. Команды редактирования. Перемещение, поворот, копирование, масштабирование, зеркальное отражение, обрезка и удлинение объектов. Параметры команд.

6. Параметризация чертежа

Задание дополнительных условий для нескольких объектов: вертикальность, горизонтальность, совпадение, касание, фиксация. Отображение наложенных ограничений.

#### **Раздел 3. Основы трехмерного моделирования (67 часов)**

1. Эскиз. Модель. Сборка

Создание файла детали. Дерево модели.

2. Построение эскиза детали

Понятие эскиза. Принципы построения объема на основе плоского эскиза. Плоскость эскиза. Требования к эскизам. Понятия операции и контура. Общие требования к контурам. Создание твердотельного элемента на основе эскиза.

Построение эскиза сложного контура.

3. Создание параметрической модели детали

Параметризация элементов эскиза. Команды параметризации. Отображение и сокрытие ограничений. Просмотр и удаление ограничений. Включение и настройка параметрического режима.

4. Основные операции построения твердого тела

Создание формы методом выдавливания. Панель свойств и параметры операций. Операции приклеивания и вырезания. Требования к эскизу приклеиваемого или вырезаемого элемента при операции выдавливании. Тонкостенный элемент. Локализации ошибок.

Создание формы методом вращения. Панель свойств и параметры операций. Операции приклеивания и вырезания. Требования к эскизу приклеиваемого или вырезаемого элемента при операции вращения. Тонкостенный элемент. Локализации ошибок.

Создание формы методом кинематической операции. Панель свойств и параметры операций. Операции приклеивания и вырезания. Требования к эскизу приклеиваемого или вырезаемого элемента при кинематической операции. Тонкостенный элемент. Локализации ошибок.

Создание формы методом сечений. Панель свойств и параметры операций. Операции приклеивания и вырезания. Требования к эскизу приклеиваемого или вырезаемого элемента при операции по сечениям. Тонкостенный элемент. Локализации ошибок.

5. Дополнительные операции моделирования. Вспомогательная геометрия

Построение зеркального тела. Круговой и линейный массивы операций.

Дополнительные операции: отверстие, фаски, скругления. Моделирование резьбы. Условное изображение резьбы. Создание дополнительных плоскостей.

Стенки и ребра жесткости. Создание оболочки и ребра.

Проектирование модели корпусной детали.

Упругие элементы. Пружины сжатия. Проектирование модели винтовой пружины.

#### **Раздел 4. Создание и оформление чертежа (12 часов)**

1. Получение чертежа из трехмерной модели.

Изображения в САПР. Системный вид. Свойства вида. Слои. Назначение и свойства. Ассоциативные виды. Создание стандартных видов. Панель свойств. Создание проекционных видов. Виды по стрелке. Размещение видов на поле чертежа. Переключение между видами. Создание местного вида. Вид с разрывом. Аксонометрии.

2. Операции редактирования видов.

Вращение изображения вида. Разрушенные виды. Виды разрезов. Размещение разрезов на чертеже. Разрезы простые. Создание простого разреза. Линия разреза. Обозначение разреза. Детали, изображаемые как неразрезанные. Штриховка. Редактирование штриховки. Сложные разрезы. Ступенчатый разрез. Ломаный разрез. Местный разрез. Сечения. Выносные элементы.

3. Нанесение размеров. Измерения.

Виды размеров. Команды размеров. Настройка и редактирование параметров размеров. Панель свойств. Управление изображением выносных и размерных линий. Управление размещением размерной надписи. Редактирование размеров.

4. Использование библиотек. Вывод на печать.

Использование библиотеки стандартных изделий. Подготовка документа к печати. Настройки.

## **Модуль 2: 3d-моделирование. Быстрое прототипирование**

#### **Раздел 1. Создание 3D-модели для печати (9 часов)**

1. Вводное занятие. Инструктаж по охране труда и технике безопасности в кабинете. Обзор возможностей создание трехмерных моделей

- 2. Знакомство с программами 3D-моделирования
- 3. Требования к 3D-модели. Особенности форматов трехмерных моделей
- 4. Создание модели. Корректировка модели для печати
- 5. Пробная печать

#### **Раздел 2. Основы трехмерного сканирования (4 часов)**

- 6. Технологии 3D-сканирования
- 7. Материалы для 3D-сканирования
- 8. Редактирование отсканированной модели, изменение элементов.

#### **Раздел 3. Основы 3D-печати (12 часов)**

9. Материалы для 3D-печати

10. Виды 3D-принтеров. Область применения 3D-печати

11. Подготовка 3D-принтера к печати. Настройка печати.

Разбор нюансов при 3D-печати. Типы филамента. Пробная печать. Настройка положения столика. Влияние прогрева и охлаждения материала. Настройка скорости печати и процента внутреннего заполнения.

12. Конвертация в STL. Формирование G-код для печати. Выбор положения модели.

13. Обслуживание 3D-принтера. Улучшение качества печати

Анализ напечатанных деталей. Модернизация принтера. Прочистка сопла. Влияние толщины слоя на качество печати. Альтернативные варианты улучшения сцепления модели с нагревательным столом

### **Раздел 4. Создание авторских моделей и их печать (9 часов)**

- 14. Создание авторских моделей и их печать
- 15. Представление и защита проектов
- 16. Выставка моделей, созданных учащимися

# **IV. КАЛЕНДАРНЫЙ УЧЕБНЫЙ ГРАФИК**

**Модуль 1: 3d-моделирование. Основы инженерной графики**

| $N_2$          | Месяц    | Форма занятия                | Кол-во<br>часов | Тема занятия                                                                                     | Место                                                                  | Форма    |
|----------------|----------|------------------------------|-----------------|--------------------------------------------------------------------------------------------------|------------------------------------------------------------------------|----------|
| $\Pi/\Pi$      |          |                              |                 |                                                                                                  | проведения                                                             | контроля |
| 1              | сентябрь | Групповая,<br>индивидуальная | $\overline{2}$  | Вводное занятие. Инструктаж по<br>охране труда и технике безопасности<br>в кабинете информатики. | Кабинет 22<br>«Формирования цифровых<br>и гуманитарных<br>компетенций» | Текущий  |
| $\overline{2}$ | сентябрь | Групповая,<br>индивидуальная | 1               | Основные понятия компьютерной<br>среды «Компас-3D». Настройка<br>системы                         | Кабинет 22<br>«Формирования цифровых<br>и гуманитарных<br>компетенций» | Текущий  |
| 3              | сентябрь | Групповая,<br>индивидуальная | $\overline{2}$  | Основные понятия компьютерной<br>среды «Компас-3D». Настройка<br>системы                         | Кабинет 22<br>«Формирования цифровых<br>и гуманитарных<br>компетенций» | Текущий  |
| 4              | сентябрь | Групповая,<br>индивидуальная |                 | Главное окно системы. Режим<br>создания чертежа                                                  | Кабинет 22<br>«Формирования цифровых<br>и гуманитарных<br>компетенций» | Текущий  |
| 5              | сентябрь | Групповая,<br>индивидуальная | $\overline{2}$  | Главное окно системы. Режим<br>создания чертежа                                                  | Кабинет 22<br>«Формирования цифровых<br>и гуманитарных<br>компетенций» | Текущий  |
| 6              | сентябрь | Групповая,<br>индивидуальная | $\mathbf{1}$    | Геометрические объекты                                                                           | Кабинет 22<br>«Формирования цифровых<br>и гуманитарных<br>компетенций» | Текущий  |
| 7              | сентябрь | Групповая,<br>индивидуальная | $\overline{2}$  | Геометрические объекты                                                                           | Кабинет 22<br>«Формирования цифровых<br>и гуманитарных<br>компетенций» | Текущий  |
| 8              | сентябрь | Групповая,                   |                 | Точность построения. Привязки                                                                    | Кабинет 22                                                             | Текущий  |

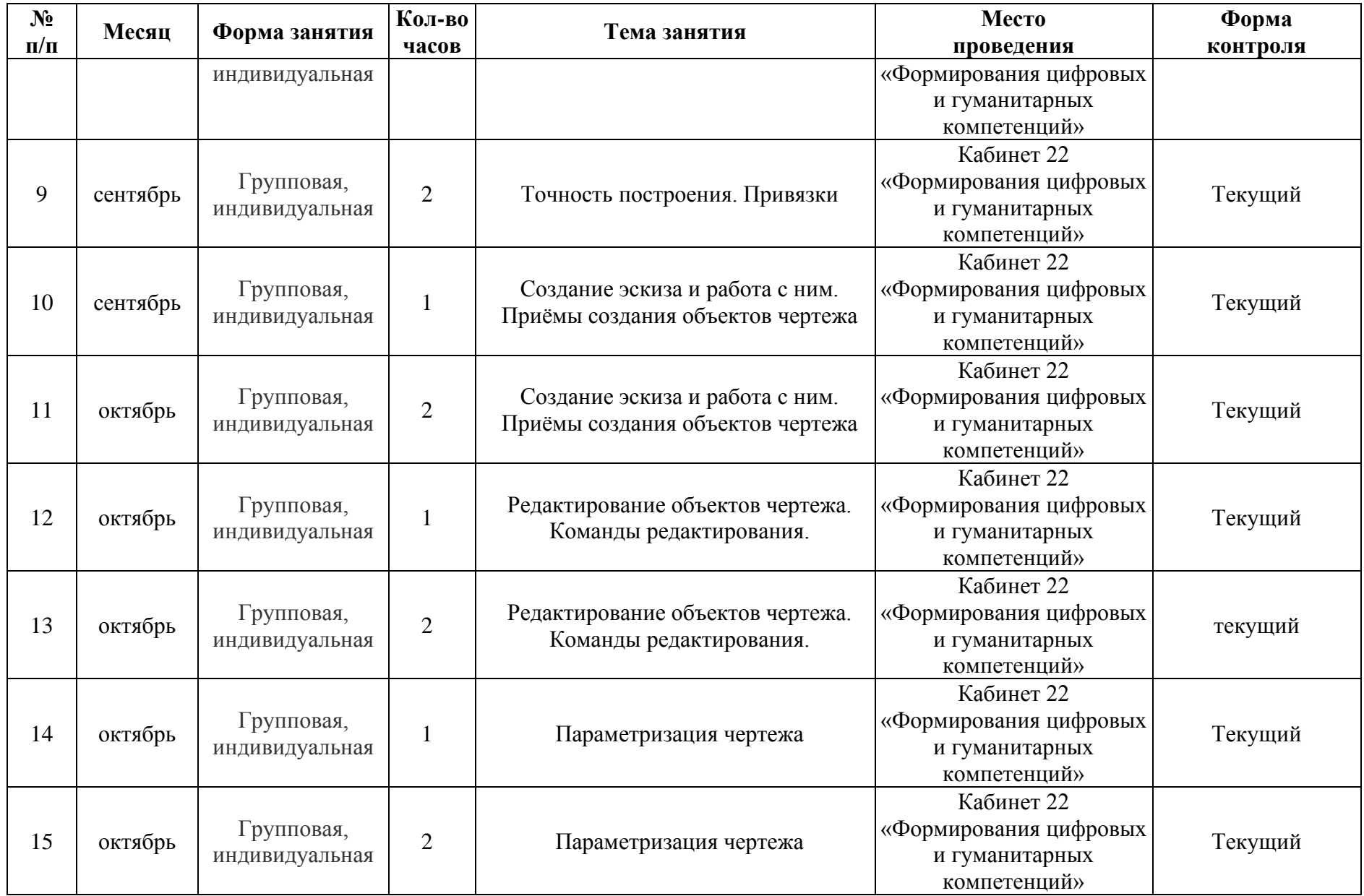

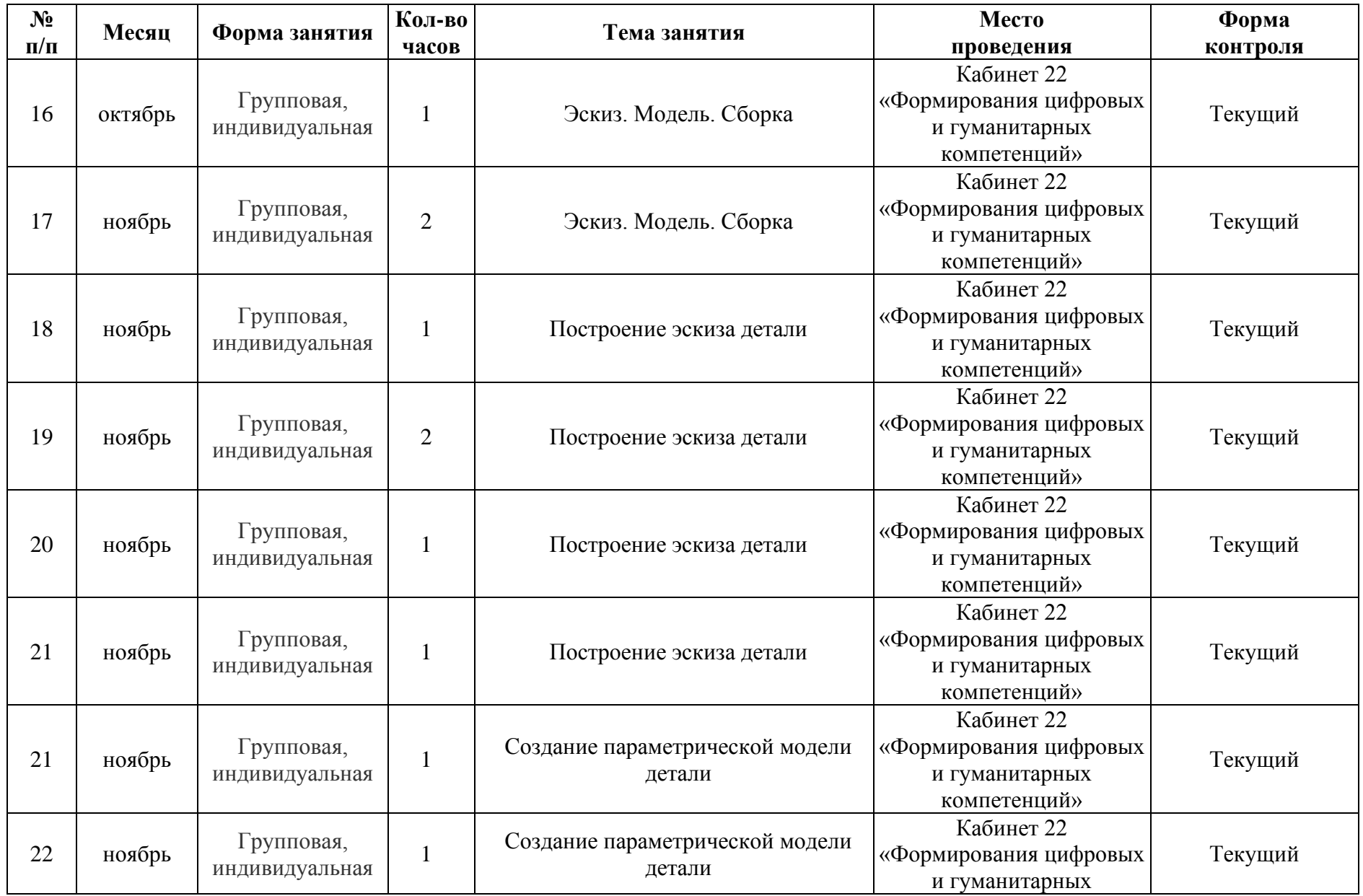

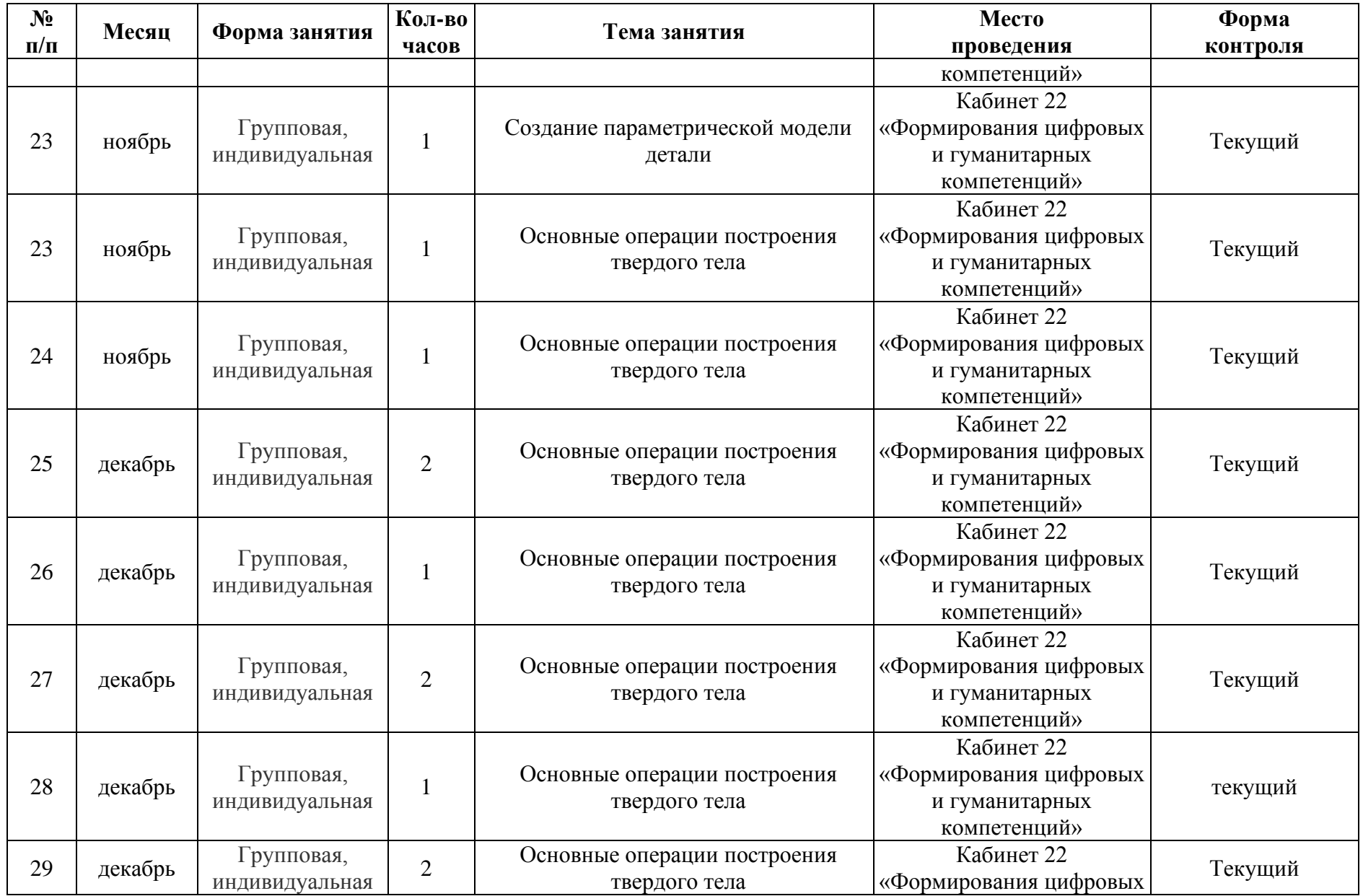

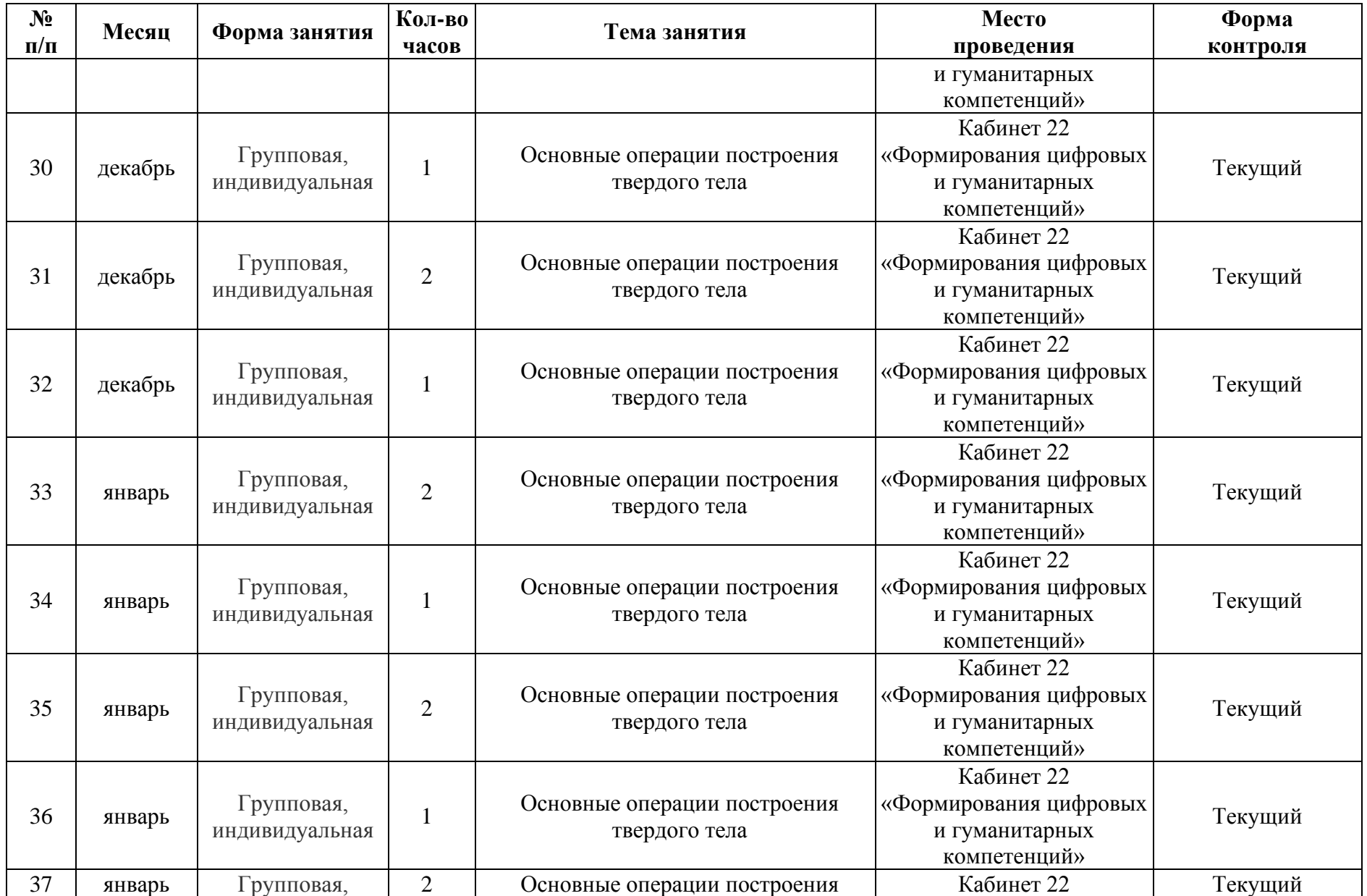

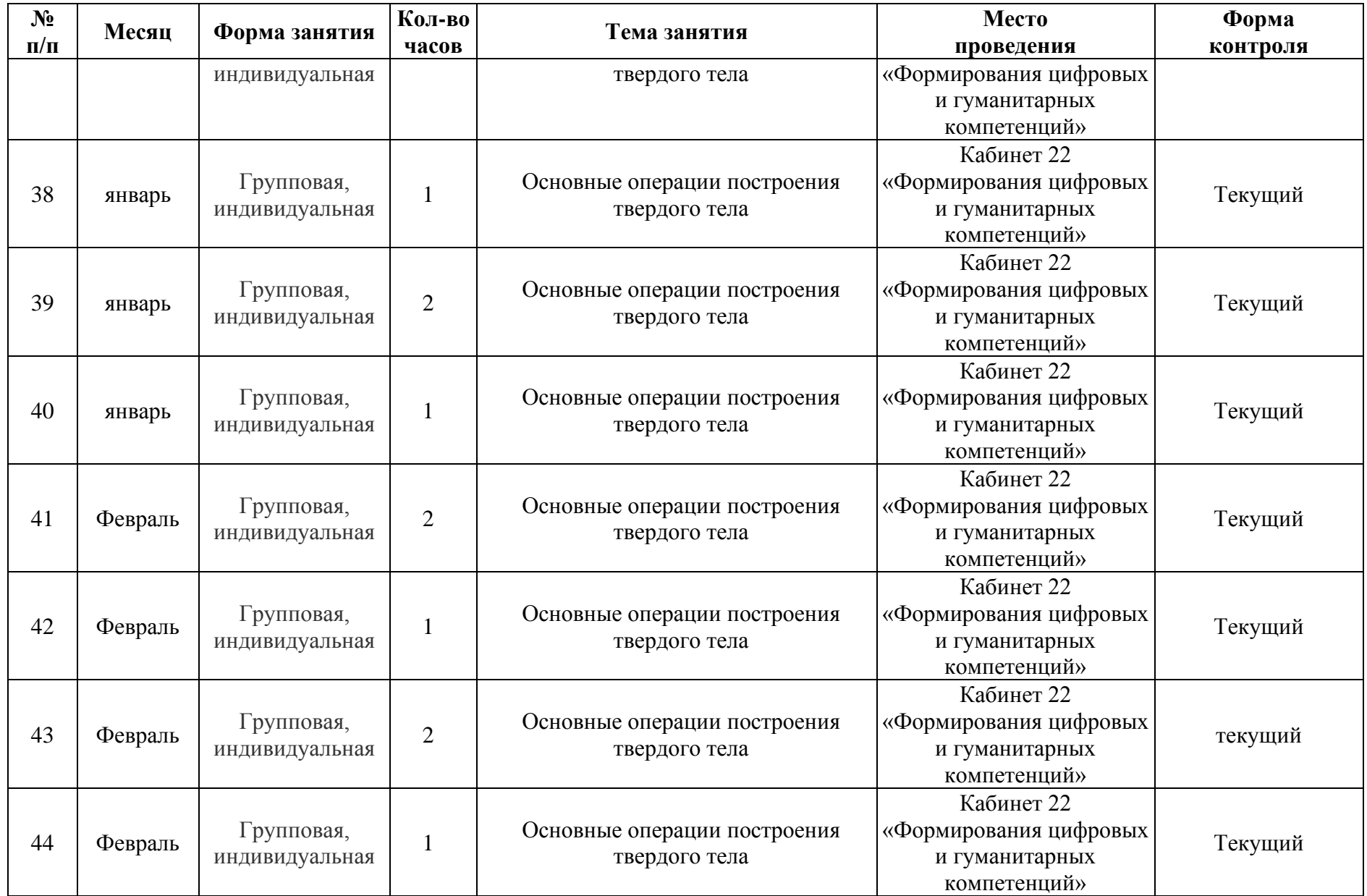

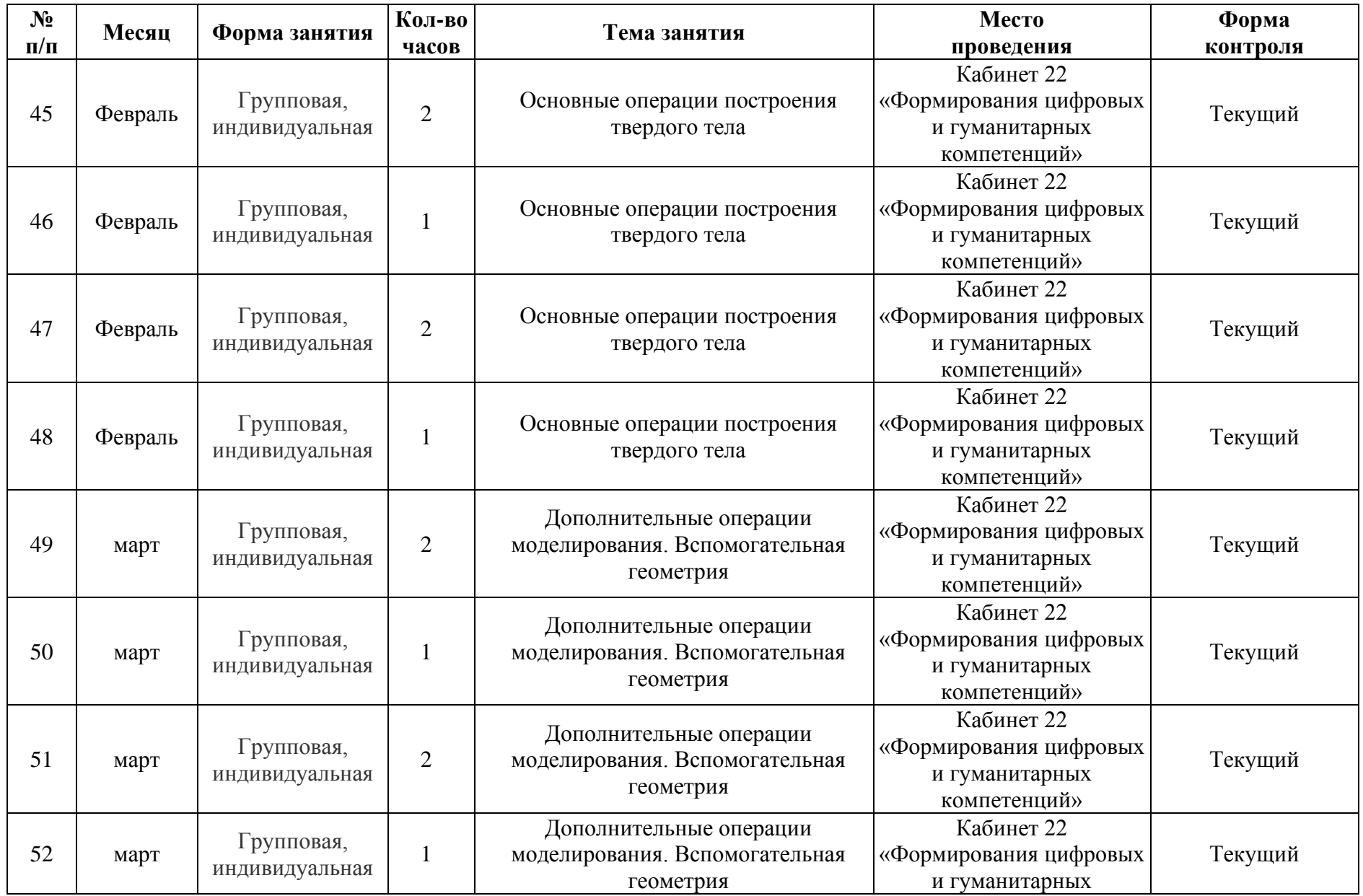

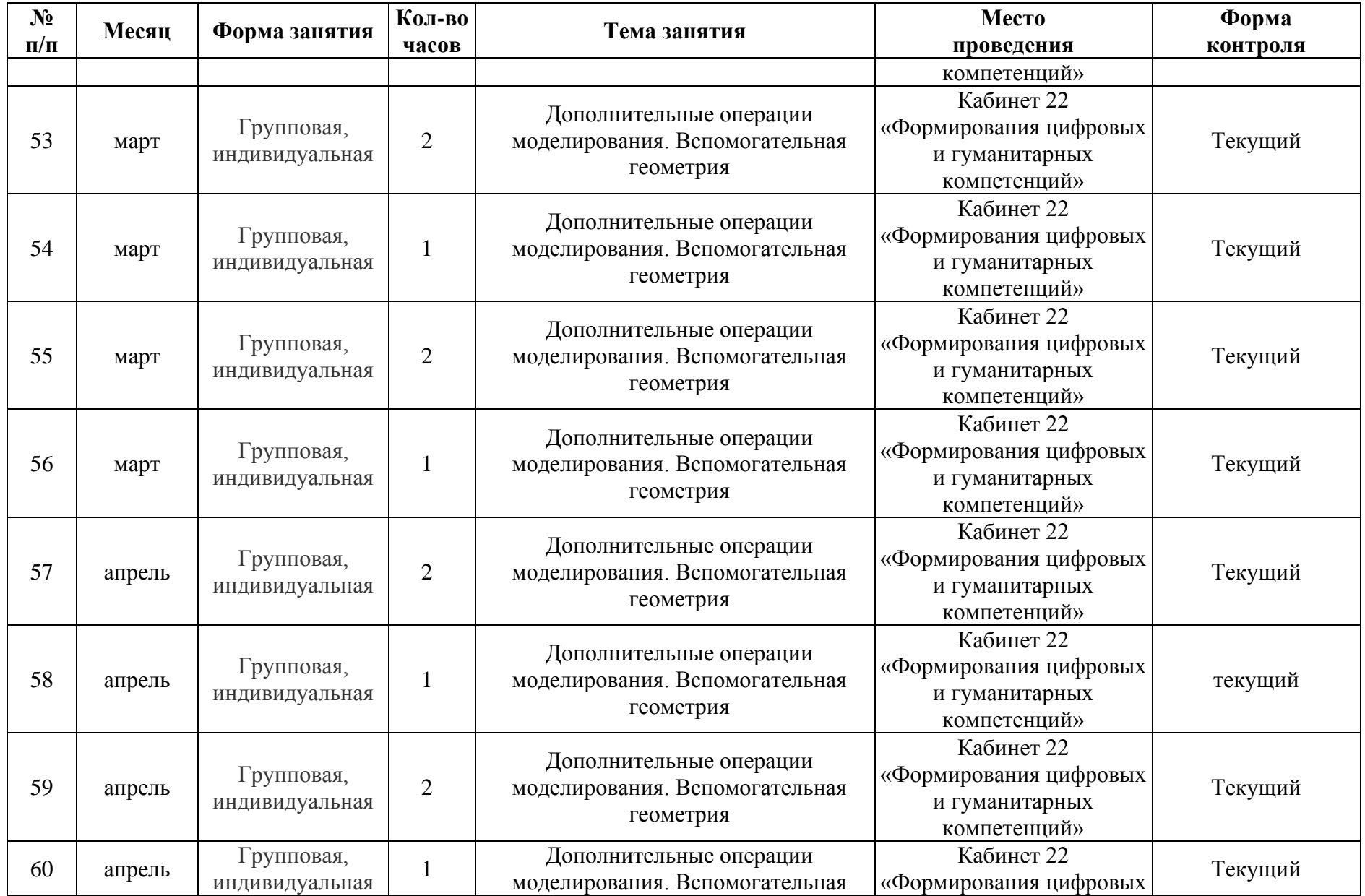

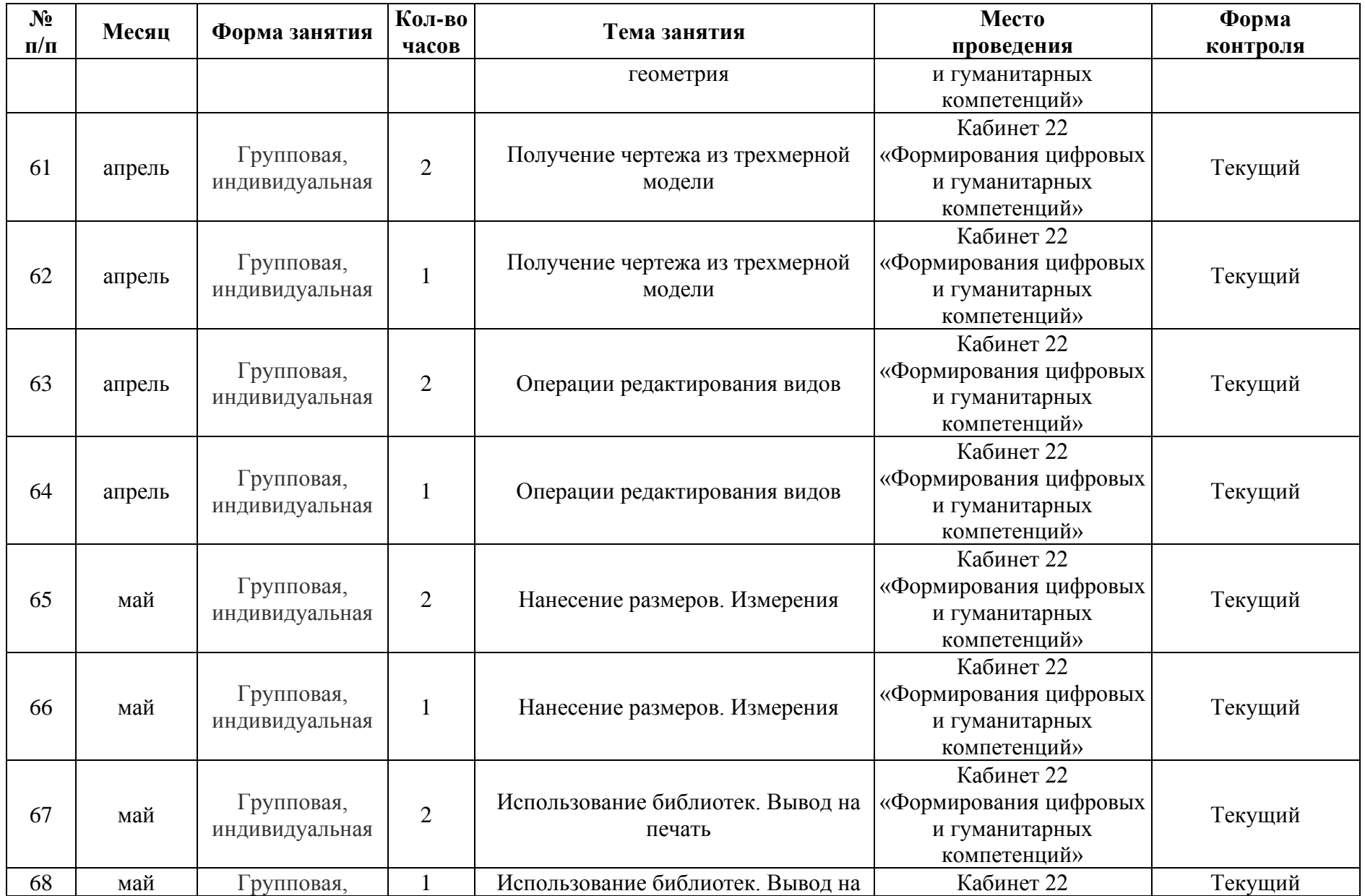

| $N_2$<br>$\Pi/\Pi$ | Месяц | Форма занятия  | <b>Кол-во</b><br>часов | Гема занятия | Место<br>проведения    | $\Phi$ орма<br>контроля |
|--------------------|-------|----------------|------------------------|--------------|------------------------|-------------------------|
|                    |       | индивидуальная |                        | печать       | «Формирования цифровых |                         |
|                    |       |                |                        |              | и гуманитарных         |                         |
|                    |       |                |                        |              | компетенций»           |                         |

**Модуль 2: 3d-моделирование. Быстрое прототипирование**

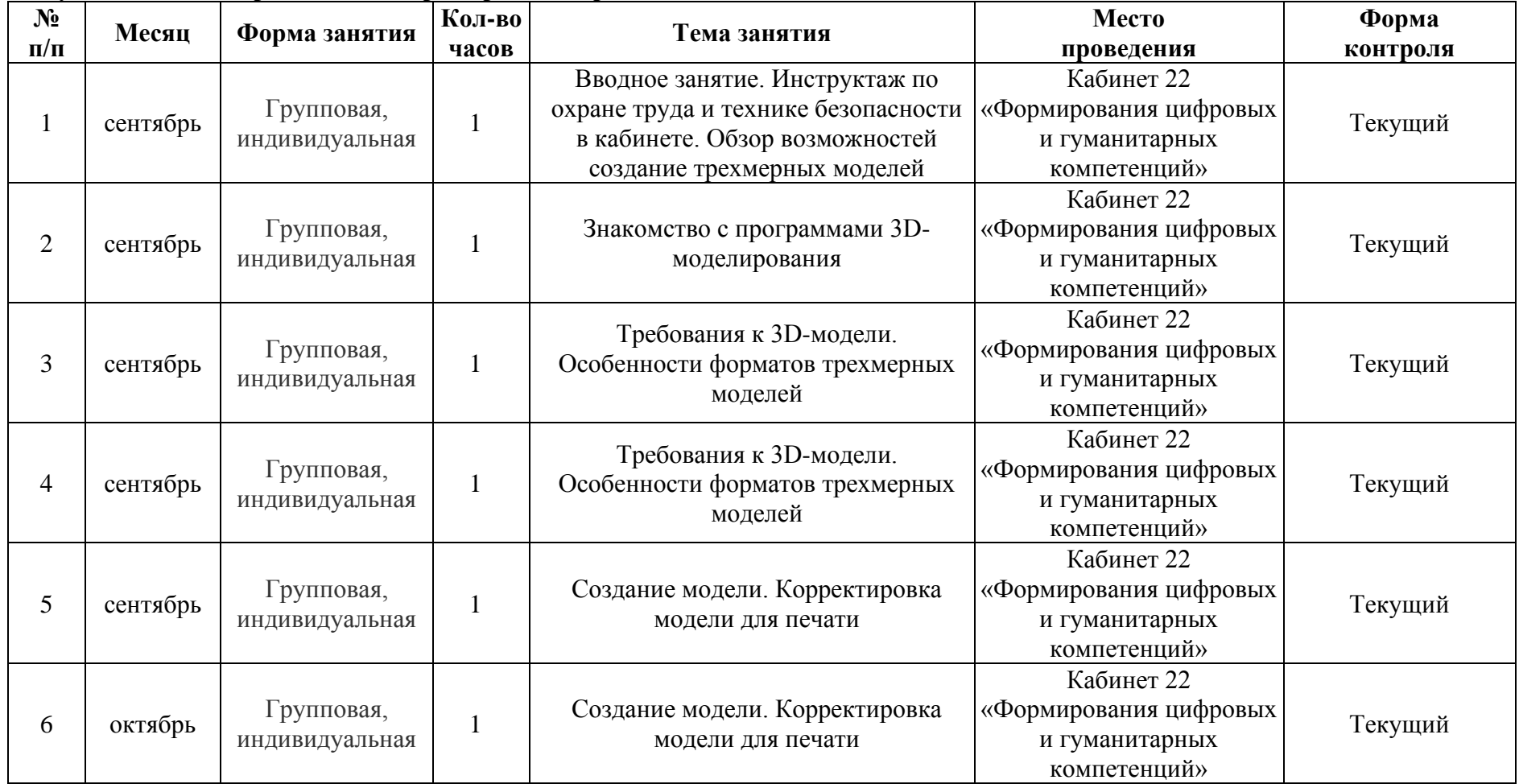

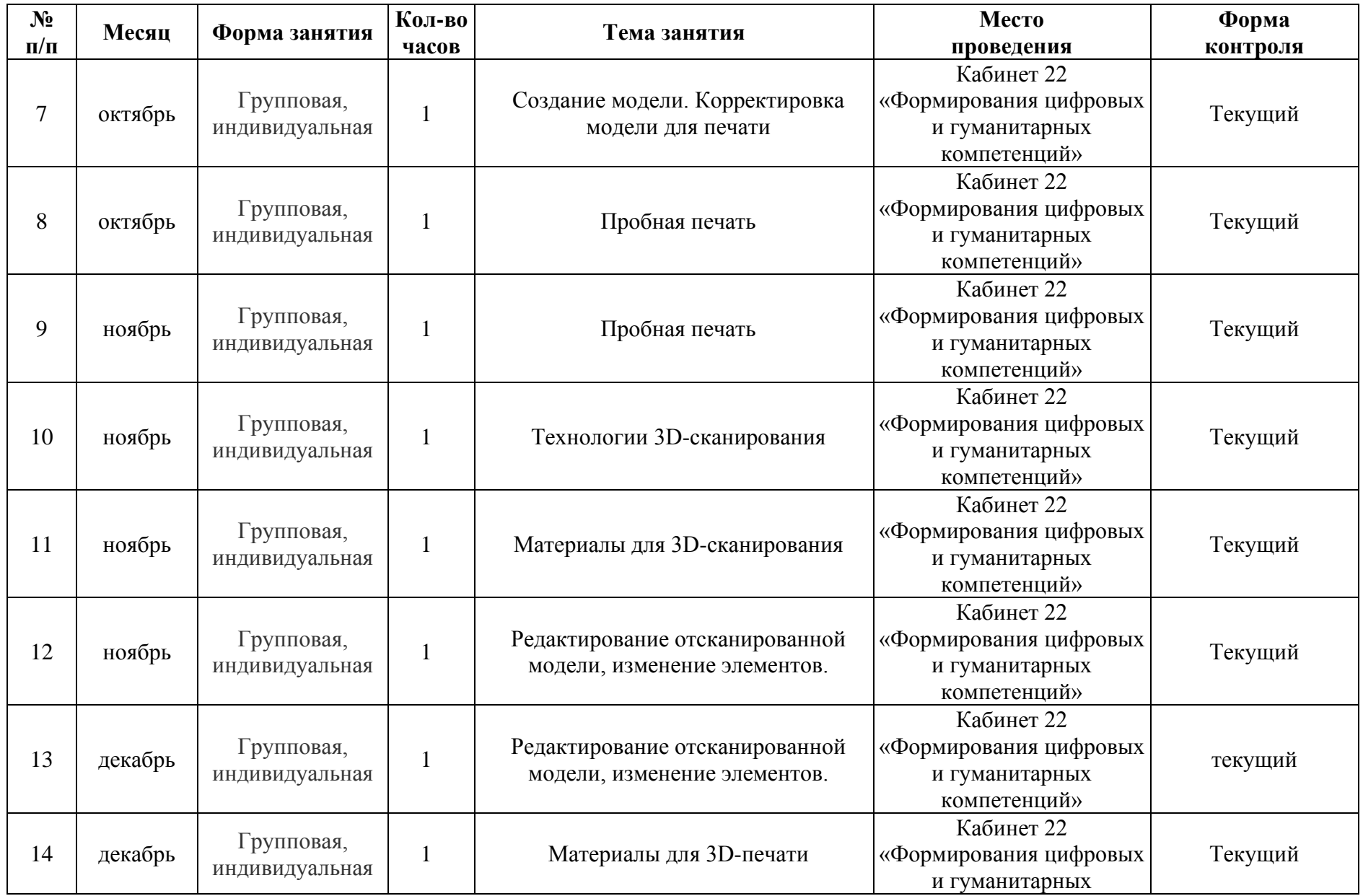

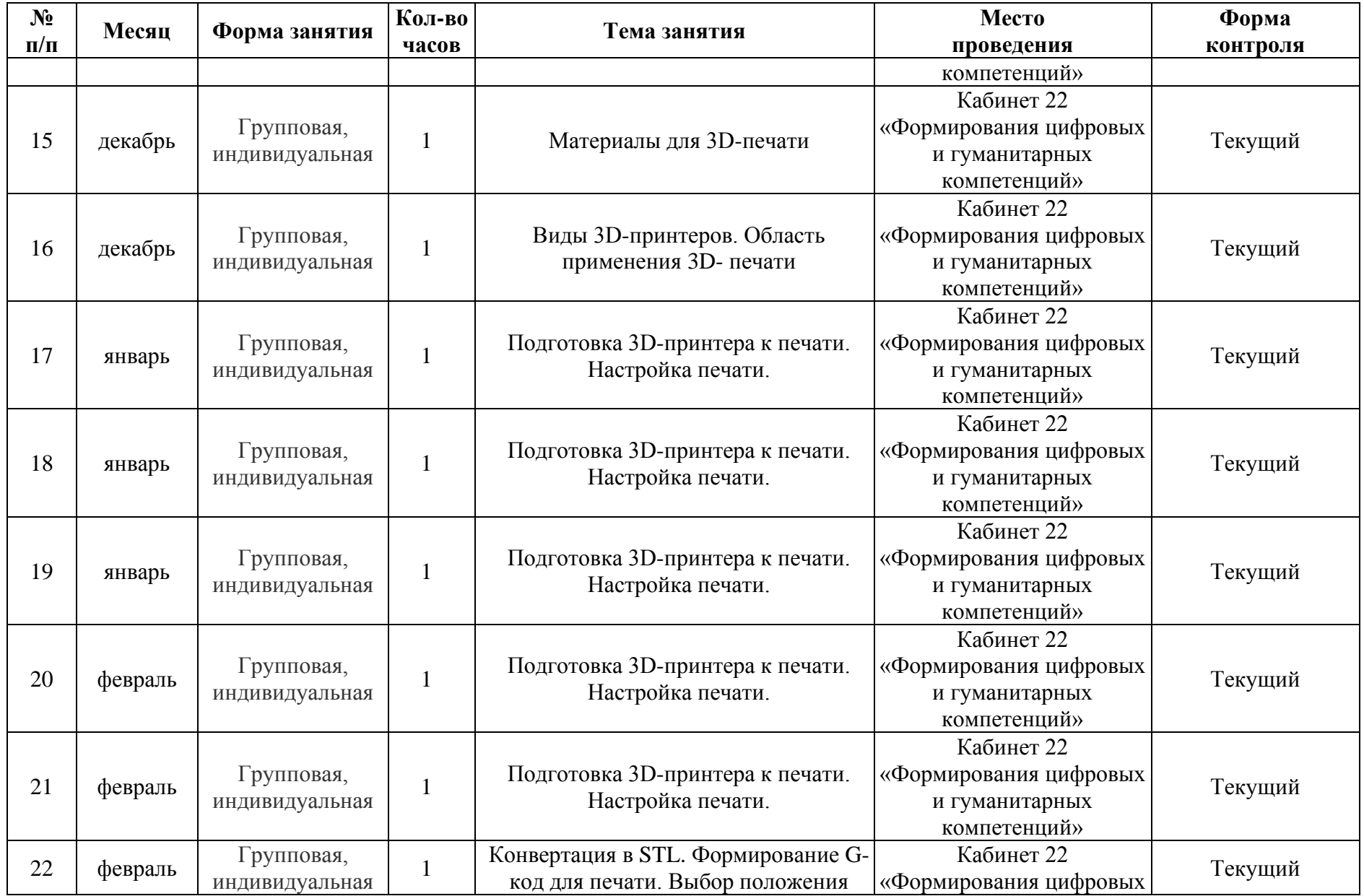

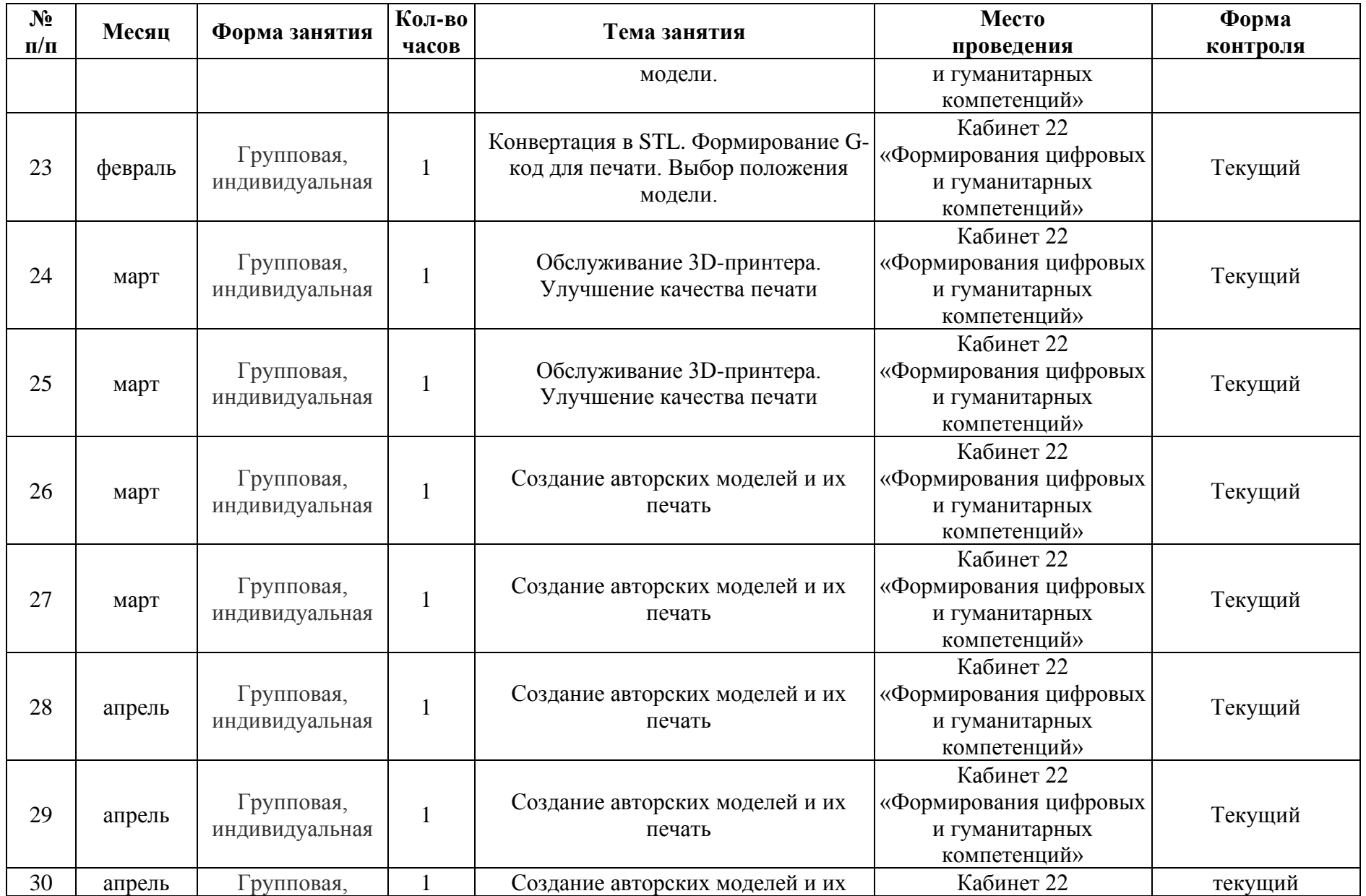

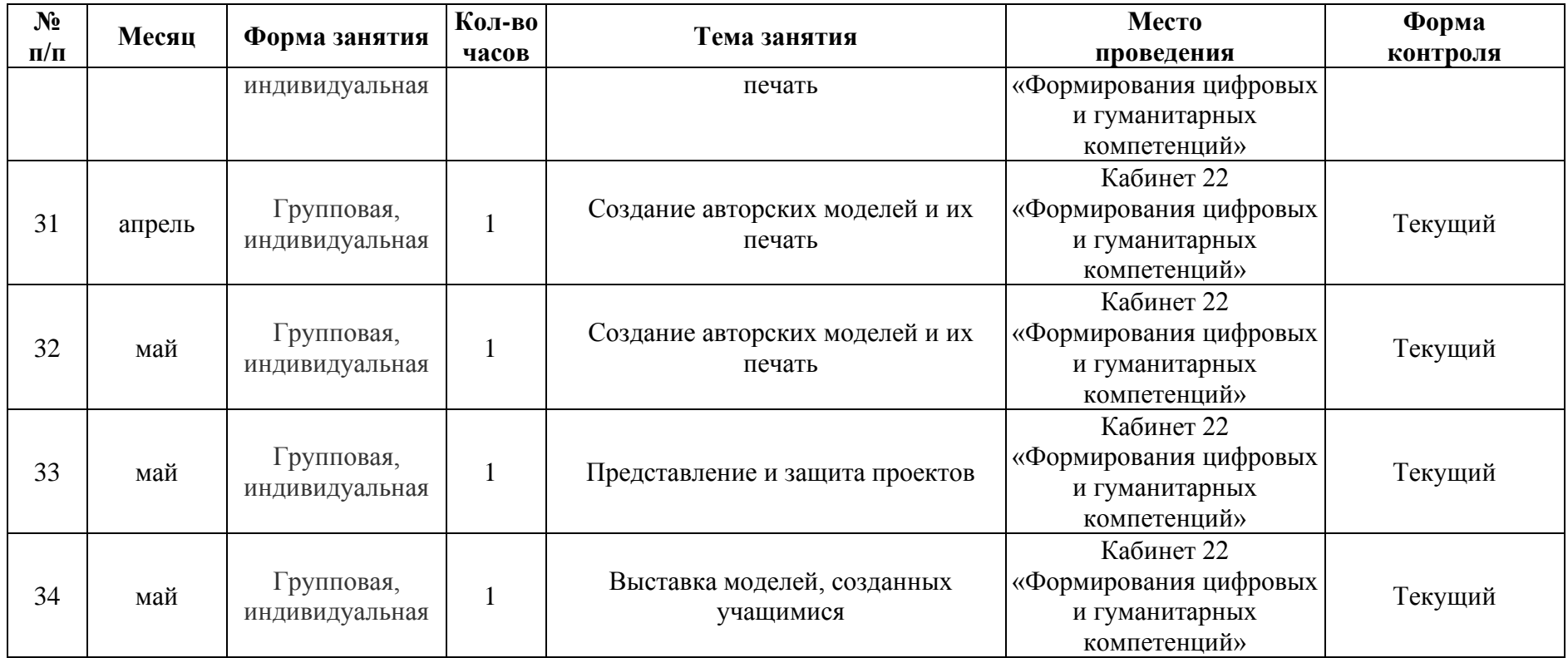

#### **V. Оценочные и методические материалы**

# *Список литературы*

#### *Литература для учителя:*

1. Миронов Б.Г., Миронова Р.С., Пяткина Д.А., Пузиков А.А. Инженерная и компьютерная графика - М.: Высшая школа, 2004 . - 336 с.

2. Некрасов А.В., Некрасова М.А. Первый проект от эскиза до презентации: учебное пособие. - Екатеринбург: Урал. рабочий, 2003. - 127 с.

3. Новичихина Л.И.. Справочник по техническому черчению - Мн.: Книжный Дом, 2004.

4. Потемкин А.М. Трехмерное твердотельное моделирование. - М.: КомпьютерПресс, 2002.-296с.: ил.

5. Потемкин А.М. Инженерная графика.- ЛОРИ, 2000.- 492.

6. Технологичность конструкций изделия: Справочник / Под ред. Ю.Д. Амирова. - М.: Машиностроение, 1990.-768с.

7. Чекмарев А.А. Инженерная графика.- М.: Высшая школа, 1998.-315 с.

8. Чередниченко О.П., Савенков М.В., Лавренова Т.В. Компьютер или карандаш? Международная научно-методическая конференция: Инновационные технологии в науке и образовании "ИТНО-2014".

9. Чередниченко О.П., Самсонов И.К., Карабут В.В. Современные подходы к методике проектированию технических изделий. Международная научно-методическая конференция: Инновационные технологии в науке и образовании "ИТНО-2014".

10. Аскон:

- КОМПАС 3D LT Руководство пользователя (том1, том II, том II)

- Азбука КОМПАС

11. Герасимов А.А. Самоучитель КОМПАС-3Б V13 - СПб.: БХВ-Петербург, 2012.- 464с.

12. Ганин Н.Б.Проектирование в системе КОМПАС-3Б VI1 - М.: ДМК Пресс 2012.- 776с.

13. Большаков В.П. КОМПАС 3D для студентов и школьников. Черчение, информатика, геометрия - СПб.: БХВ-Петербург, 2010 . - 304с.

14. Ефремов Г.В., Компьютерная графика. Учебное пособие - Г.В. Ефремов, С.И. Нюкалова, 2013.

# *Дополнительная литература:*

1. Баранова И.В. KOMПAC-3D для школьников. Черчение и компьютерная графика. Учебное пособие для учащихся общеобразовательных учреждений» - М., ДМК, 2009.

2. Черкашина Г.Д., ТЕХНОЛОГИЯ. Компьютерное черчение. Компьютерное моделирование в системе КОМПАС 3D LT. Учебно-методическое пособие (для учителей черчения и информатики), Г.Д.Черкашина, В.А.Хныченкова Санкт- Петербург, 2013

#### *Литература для учащихся:*

1. Миронов Б.Г., Миронова Р.С., Пяткина Д.А., Пузиков А.А. Инженерная и компьютерная графика - М.: Высшая школа, 2004 . - 336 с.

2.

Потемкин А.М. Трехмерное твердотельное моделирование. - М.: КомпьютерПресс, 2002.-296с.: ил.

3. Большаков В.П. КОМПАС 3D для студентов и школьников. Черчение,

информатика, геометрия - СПб.: БХВ-Петербург, 2010 . - 304с.

4. Богуславский А. А. Учимся моделировать и проектировать на компьютере А. А. Богуславский, И. Ю. Щеглова - Коломна, 2009.

#### *Электронные библиотечные системы*

- 1. Федеральный государственный образовательный стандарт основного общего образования - [http://standart.edu.ru](http://standart.edu.ru/)
- 2. Социальная сеть работников образования [http://nsportal.ru](http://nsportal.ru/)
- 3. Сайт компании АСКОН [http://edu.ascon.ru](http://edu.ascon.ru/)
- 4. [http://today.ru](http://today.ru/) энциклопедия 3D печати
- 5. [http://3drazer.com](http://3drazer.com/) Портал CG. Большие архивы моделей и текстур для 3ds max
- 6. [http://3domen.com](http://3domen.com/) Сайт по 3D-графике Сергея и Марины Бондаренко /виртуальная школа по 3ds max/ бесплатные видеоуроки
- 7. [http://www.render.ru](http://www.render.ru/) Сайт посвященный 3D-графике
- 8. [http://3DTutorials.ru](http://3dtutorials.ru/) Портал посвященный изучению 3D Studio Max
- 9. [http://3dmir.ru](http://3dmir.ru/) Вся компьютерная графика 3dsmax, photoshop, CorelDraw
- 10. http://3dcenter.ru Галереи/Уроки
- 11. [http://www.3dstudy.ru](http://www.3dstudy.ru/)
- 12. [http://www.3dcenter.ru](http://www.3dcenter.ru/)
- 13. <http://online-torrent.ru/Table/3D-modelirovanie>
- 14. [http://www.blender.org](http://www.blender.org/) официальный адрес программы блендер
- 15. <http://autodeskrobotics.ru/123d>
- 16. [http://www.123dapp.com](http://www.123dapp.com/)
- 17. [http://www.varson.ru/geometr 9.html](http://www.varson.ru/geometr_9.html)